# **Modern XMPP**

A story based on Monal

Thilo Molitor (& Friedrich Altheide) 13.04.2022

- Decentral
- Federated
- Secure
- Open Source
- iOS/macOS (!)
- ⇒ Just another Chat client

#### **Functional Requirements**

- Instant-Messaging
- Support Push in 1:1 and MUCs
	- Support OMEMO even with push
	- Only use already standardized and widely deployed XEPs
- Support for sharing images, videos etc. (even if "offline")
- Tolerate slow connections (32kbit/s)
- Push notification support limited
	- No push notifications
	- Anoying message that the app is kept open
	- "New Message" notifications
	- Funky implementations that only work with specific XMPP servers
- Only use already standardized and widely deployed XEPs
- Support default prosody and ejabberd installs (e.g. only XEP-0357)
- Minimize needed traffic for syncs / faster syncs (XEP-0198)
- Use available background modes of iOS/Android for better UX
- Main App
	- $\rightarrow$  Opened by user, started by some background modes
- App Extension: Notification Service Extension
	- $\rightarrow$  Started in background by incoming push (max. 30 seconds)
- App Extension: Share Extension
	- $\rightarrow$  Started by share action of user
- More App Extensions not used in Monal (e.g. VPN, ...)
- This is the main app process containing all UI parts and everything else needed to run the app
- Can be killed by swiping app away (only  $\sim$ 1-2 seconds time to clean up)
- Only limited runtime in background (if not swiped away):
	- 30 seconds after user closed the app (NOT swiped away!)
	- 30 seconds for incoming low priority pushes (nowadays even started in BG)
	- Up to 5 minutes if started via modern BGProcessingTask

### **App decomposition in iOS - Notification Service Extension**

- Distinct process, started by incoming alert-type push notification
- Can modify incoming push notifications before they get delivered to the user
- Only allowed to run for 30 seconds per incoming push
- Only limited memory allowed  $(\sim 30-35$ MiB)
- Multiple incoming pushes are serialized in  $10S = 14$ , only sometimes in macOS
- Must deliver the (modified) notification content in this 30 second timeframe:
	- Original notification content as delivered by the push server are displayed on timeout
	- Notification can only be silenced completely (e.g. not displayed) with special entitlement granted by Apple (com.apple.developer.usernotifications.filtering)
	- Crashes of this extension deliver the original unmodified notification to the user (e.g. "New Message")
- Distinct process, started by user interaction
- Provides the UI for share actions and preforms them
- Can not run in background at all
- Fortunately able to open apps (even "own" app)

On iOS processes are not allowed to run in background for a longer time and Apple can kill or freeze your process for various reasons (real app crashes being only one of them)

- **FG-BG** After background time expired, your app gets frozen (disconnecting all network connections)
- **Crash** Obviously your app does not run anymore after this
- **Device Shutdown** or **App swiped away** Your process gets killed (~1-2 seconds time to clean up)
- **Low Memory or other Apple Stuff** Your app can be killed while frozen and or freezed/killed faster
- → **Solution:** Save state, save often

#### **Problem:**

- Various app processes can be interrupted at any time
- What about stanzas that are in flight or even already received but not processed yet?
- What about stanzas the app is waiting for (IQ responses, incoming MAM stanzas etc.)?
- How can state be migrated between the various processes?

### **Solution:**

- $\rightarrow$  Serialize state to DB
	- Make all classes containing state serializable
	- Provide state setters and getters in non-serializable classes
- $\rightarrow$  Use (callback) handlers that can be serialized to DB
- $\rightarrow$  Use DB transactions
- Sounds easy, right? Well, not really :(
- What to put into one transaction?
- How to recover from app/process freezes in the middle of a transaction?
- How to recover from failed transactions (we don't want to loose messages!)
- Can we be sure transactions don't run too long?
- Use Apple callbacks to disconnect the TCP connection and make sure we are idle before we get freezed
	- This makes sure no transaction gets interrupted by the app/process freeze
	- Pause handling of already received stanzas (throw them away)
	- Special handling in NSE, explained later
- Use one single transaction for every incoming stanza
	- All state changes associated with the incoming stanza in one single transaction
	- This includes the complete internal state of the app(!) (XEP-0198 queues etc.)
	- Use XEP-0198: Stream Management for stanza replay on transaction rollbacks
	- Use XEP-0313: Message Archive Management if Stream Management can not be used
	- Make sure stanza processing doesn't take too long (OMEMO etc.)
- Use one single transaction for every outgoing stanza, again includes the complete internal state of the app(!)
- Pack everything else into well chosen transactions having neither a too wide nor a too narrow scope
- No "eval" in ObjC (or Swift)
- Simple generalized concept usable throughout the app
- Leverages dynamic language features of ObjC
- Serializable callbacks to class/instance methods of classes
- Bind values (not vars) when creating a handler (e.g. to bind state to handler)
- Bind vars when calling handler

Define handler method ("static" class method):

```
1 $$class_handler(handleCarbonsEnabled, $_ID(xmpp*, account), $_ID(XMPPIQ*,
         iqNode))
2
3 if([iqNode check:@"/<type=error>"]) {
4 // <snip> report error </snip>
5 return;
6 }
7 account.connectionProperties.usingCarbons2 = YES;
8 $$
```
Register response/error handler when sending out IQ stanza:

- $XMPPIQ*$  carbons =  $[[XMPPIQ$  alloc] initWithType: kiqSetType];
- 2 [carbons addChildNode:[[MLXMLNode alloc] initWithElement:@"enable" andNamespace:@"urn:xmpp:carbons:2"]];

3 [account sendIq:carbons withHandler:**\$newHandler**(**self**, handleCarbonsEnabled)];

Call registered IQ Handler:

```
1 MLHandler* handler = /* <snip> get handler based on IQ id </snip> */;
2 $call(handler, $ID(account, self), $ID(iqNode));
```
# **Managing state is not easy - Handler examples 4/4**

### Define handler method (instance method):

2

5

8 **\$\$**

- 1 **\$\$instance\_handler**(handleMamResponseWithLatestId, account.mucProcessor, **\$\_ID**( xmpp\*, account), **\$\_ID**(XMPPIQ\*, iqNode))
- 3 NSString\* stanzaId = [iqNode findFirst:@"{urn:xmpp:mam:2}fin/{http:// jabber.org/protocol/rsm}set/last#"];
- 4 DDLogVerbose(@"Got latest muc stanza id to prime database with: %@", stanzaId):
- 6 [[DataLayer sharedInstance] setLastStanzaId:stanzaId forMuc:iqNode. fromUser andAccount:**self**->\_account.accountNo]; 7 [**self**->\_account mamFinishedFor:iqNode.fromUser];

#### **Silent Push**

- $\rightarrow$  Delivered to Main App process
- $\rightarrow$  Even starts the process if not running/freezed in iOS  $>= 13$
- $\rightarrow$  Not reliable, can be throttled by Apple or not delivered at all
- $\rightarrow$  Grants only 30 seconds of background time to the Main App process

### **Alert-Type Push**

- $\rightarrow$  Delivered to NSE (if provided in app bundle), starts/unfreezes it
- $\rightarrow$  Does not start the Main App process
- $\rightarrow$  Reliable, every push reaches the device as soon as possible (but can be delayed somewhat in power saving modes)
- $\rightarrow$  Allows for modification or surpression of notification (depending on granted entitlements)
- $\rightarrow$  Grants only 30 seconds of background time to the NSE process

### **VoIP Push**

- $\rightarrow$  Delivered to Main App process
- $\rightarrow$  Always starts the process, if not running/freezed, even in iOS  $<$  13
- $\rightarrow$  Must display an "incoming call" screen to user in iOS  $\geq$  = 13
- $\rightarrow$  Use Alert-type pushes delivered to the NSE (recap: different process than Main App!)
	- Both processes use the same resources (DB, XMPP-Stream etc.)
- $\rightarrow$  Share DB (including state of whole app)
- Multiple processes simultaneously changing the state and/or connecting to the same XMPP-Server resuming the same XEP-0198 session? BAD!
- $\rightarrow$  Implement locking mechanism to only allow NSE to start if Main App is not running (and vice versa)
	- Needs an IPC mechanism to tell the NSE to stop if the Main App wants to start
	- Needs some locking mechanism (implemented in Monal through the same IPC mechanism)
	- Builtin IPC mechanisms in iOS can only send simple messages without any data
	- $\rightarrow$  Implement own IPC mechanism based on this simple messages and an SQLite DB
- Check if Main App is running and exit, if so (check twice!)
- Use state from DB to resume XEP-0198 session (or do MAM)
- Handle every incoming stanza (even IQs)
- Use a timer to disconnect before our Apple-granted background time ends
- Use our entitlement to silence the incoming push notification
- Kill NSE process (clean state on next start)
- What about these serialized pushes?
- Don't disconnect when feeding push handler, but freeze handling of incoming stanzas
- Wait some time  $(1,5s)$  for new incoming push
- If a new push comes in, unfreeze stanza handling and proceed
- If no new push comes in, disconnect and kill NSE

# **iOS Background Modes revisited**

- Limited resources (time, memory)
- What if time runs out?
- $\rightarrow$  Apple suggests to show a notification to the user telling him to reopen the app to finish synchronizing (WWDC talk)
- What if user has no/bad connectivity and/or swipes the app away before a messages could be sent?
- $\rightarrow$  Not only show a notificaton but try to start a BGProcessingTask
- $\rightarrow$  This task can be started anywhere between ~20 minutes to multiple hours in the future depending on Apple KI foo
- Should it access the DB as well? Third process bad!
- $\rightarrow$  Write message to special dir/DB table and open the Main App afterwards
- $\rightarrow$  The Main App manages the actual sending of our shared message
- Mobile platforms (especially iOS) are really constrained
- But: Managing a full XMPP stream/session and even handling IQs is possible
- $\rightarrow$  In the end the mobile client behaves just like a traditional desktop client (as seen from other clients)
- $\rightarrow$  We don't even need new XEPs to accomplish this!

While the XMPP backend of Monal is now in a very good shape, the UI ist not

- Some parts in the UI are still missing (create/manage groups etc.)
- Accessibility must be greatly improved
- SwiftUI is easy to maintain
- $\rightarrow$  We need a SwiftUI developer to improve our UI
- $\rightarrow$  (build missing UI parts, rewrite existing UI)

<span id="page-30-0"></span>**[Privacy Friendly Push Design](#page-30-0) [\(Ongoing Project\)](#page-30-0)**

- Scalable
- Available
- OpenSource
- Privacy Friendly

### **Requirements**

#### **Functional Requirements**

- Should work together with XEP-0357
- Privacy friendly (minimal knowledge)
- Follow apple's push guidelines
	- Ratelimit pushes (save battery)
	- Don't repeatedly send requests to unknown devices (save resources)

#### **Non-functional Requirements**

- Availability
- Scalability

# **State of the art 1/2**

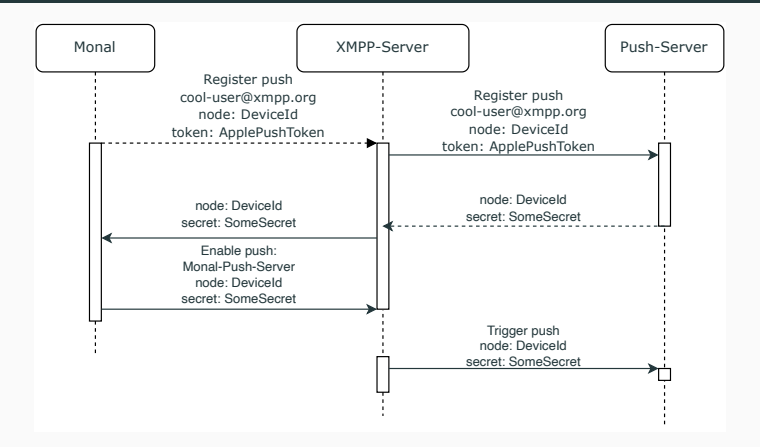

- Monal registers at appserver (Monal push server) with apples push token receiving a secret
- Monal enables push on the configured XMPP servers using the secret
- XMPP server triggers push at our push server using the supplied secret  $32$
- Ignore invalid tokens
	- Blacklist tokens that apple reported to be invalid
	- Ignore pushes for tokens that are blacklisted
- Ratelimit pushes for a token
	- If no push was recently send, trigger a push
	- If a push was just triggered, queue another push in 20 seconds
	- If a there is already a queued push, discard the push request
- $\rightarrow$  Working push server following apples guidelines
- $\rightarrow$  What about the privacy?

# **State of the art - Privacy**

- On each registration we see and save
	- JID (username@domain.tld)
	- Device Id
	- Apple push token unique to the device
	- Timestamp
- For each push we see
	- The xmpp server domain
	- Our supplied push secret (Direct association with JID)
	- Timestamp
- $\rightarrow$  Account information of the same device can be joined. We know which JIDs you are using!
- $\Rightarrow$  We know every new JID that you used. Even across devices
- $\Rightarrow$  We don't want to know your JIDs. We need a privacy friendly solution!

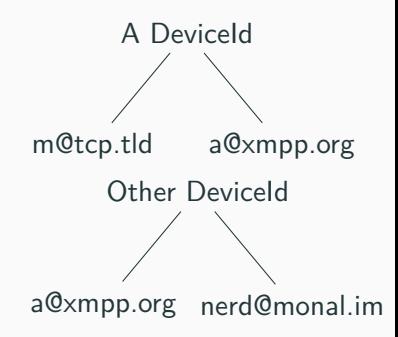

### **Privacy enhanced push design**

- Monal registers apples push token directly into his xmpp servers
- No registration and secret at our push server needed
- We only ever see tuple consisting of a domain and apples push token
- We can only see that a device token is used on one or more domains
- $\rightarrow$  No more tracking across device IDs
- Not perfect if a domain is used by a limited number of users
- XEP compatible, no new XEP or server components needed

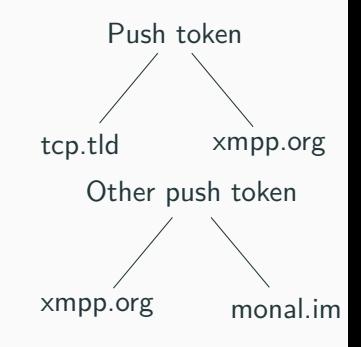

- Ratelimit pushes for a single push token
- Ratelimit new device tokens from a domain, after too many failed pushes
- Blacklist known invalid device tokens for a few hours
- Improve availability and scalability
- 1. XMPP-Component written in Rust, attachable to ejabberd and prosody
- 2. For each received iq, create new lightweight tokio (async runtime) thread
- 3. Check if domain is blacklisted, due to too many bogus requests
- 4. Check if token is blacklisted, and extend blocking if it is
- 5. Ratelimit devices pushes
- 6. Send push
	- Block device tokens that were reported invalid by apple
	- Block domains with too many invalid tokens in a set timeframe
- $\rightarrow$  How can we scale it to multiple servers?

### **Push server design (multi server)**

- Same idea as a single server
	- Deploy on multiple servers accessible under the same domain  $(A / AAAA)$
	- Use SRV records for improved steering
- Blacklists
	- Sync blacklist using an eventual consistency across all push servers
- Ratelimits
	- Only useful if a device is registered on multiple domains
	- Even eventual consistency would be too expensive
	- $\rightarrow$  Ratelimit per push server
- $\rightarrow$  Minimal sync between push servers
- Privacy-friendly push while being XEP-357 compliant
	- We will no longer see your usernames
- Design for a scalable and available appserver, with minimal sync between the nodes
	- Rust based push server component
	- Only syncing blacklist between the nodes based on eventually consistency
- Implement new push design and appserver for apple APNS
- Test and deploy our new design
	- 1. Single node
	- 2. Multi node setup without synced blacklists
	- 3. Multi node setup with blacklist sync
- Extend appserver to support google FCM, . . .
- Hopefully migrate other android XMPP APPs to our privacy-friendly push implementation